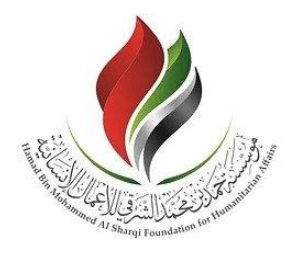

## [مؤسسة](https://hmsf.ae/) [حمد](https://hmsf.ae/) [بن](https://hmsf.ae/) [محمد](https://hmsf.ae/) [الشرقي](https://hmsf.ae/) للأعمال الإنسانية Hamad Bin Mohammed Al Sharqi Foundation for Humanitarian Affairs

دليل التسجيل والدخول على منصة المتعاملين

## **User Registration and Login guide**

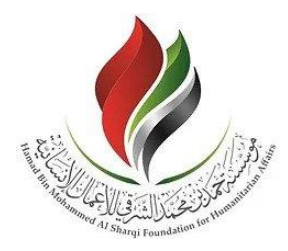

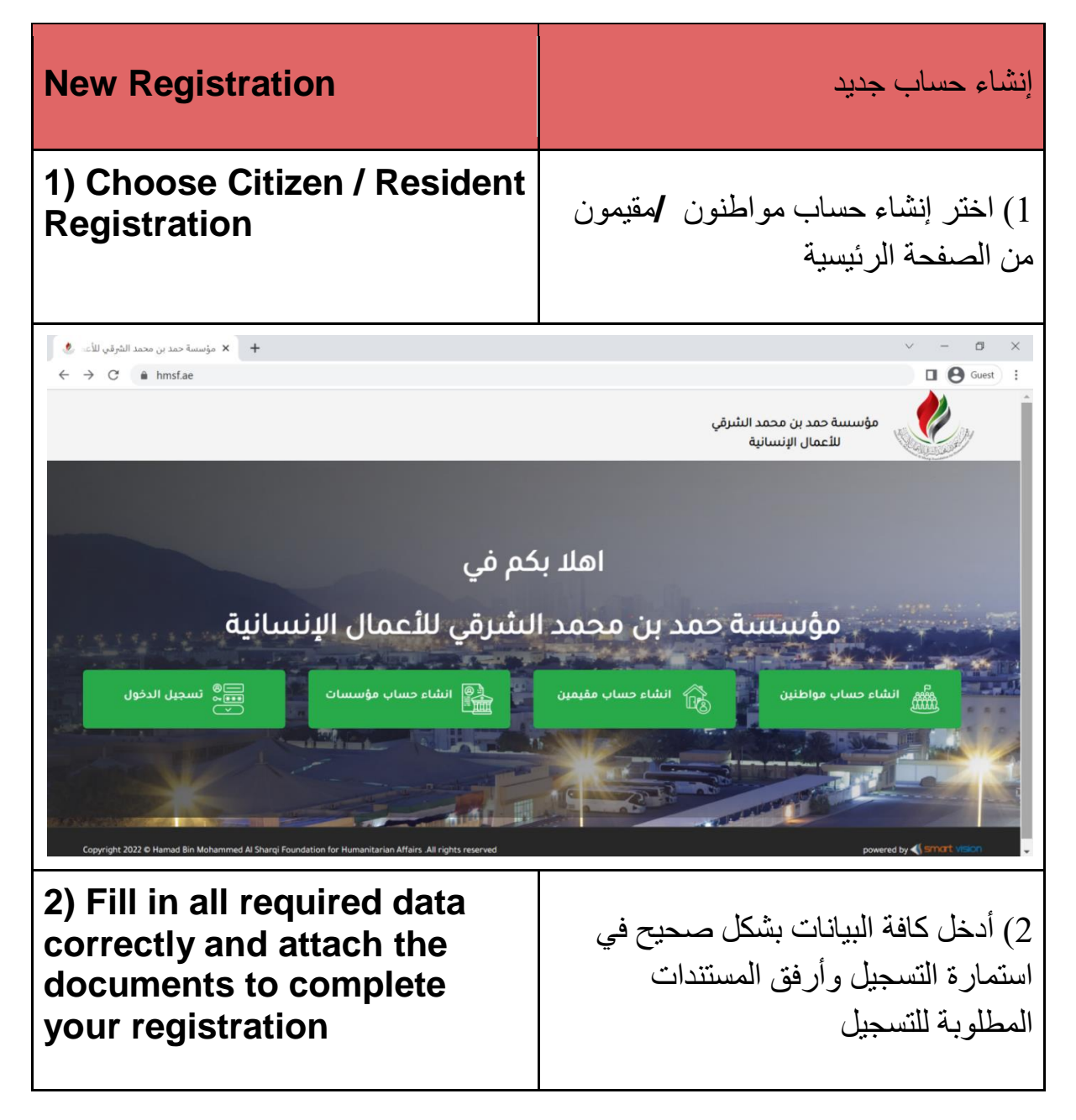

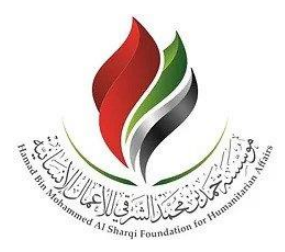

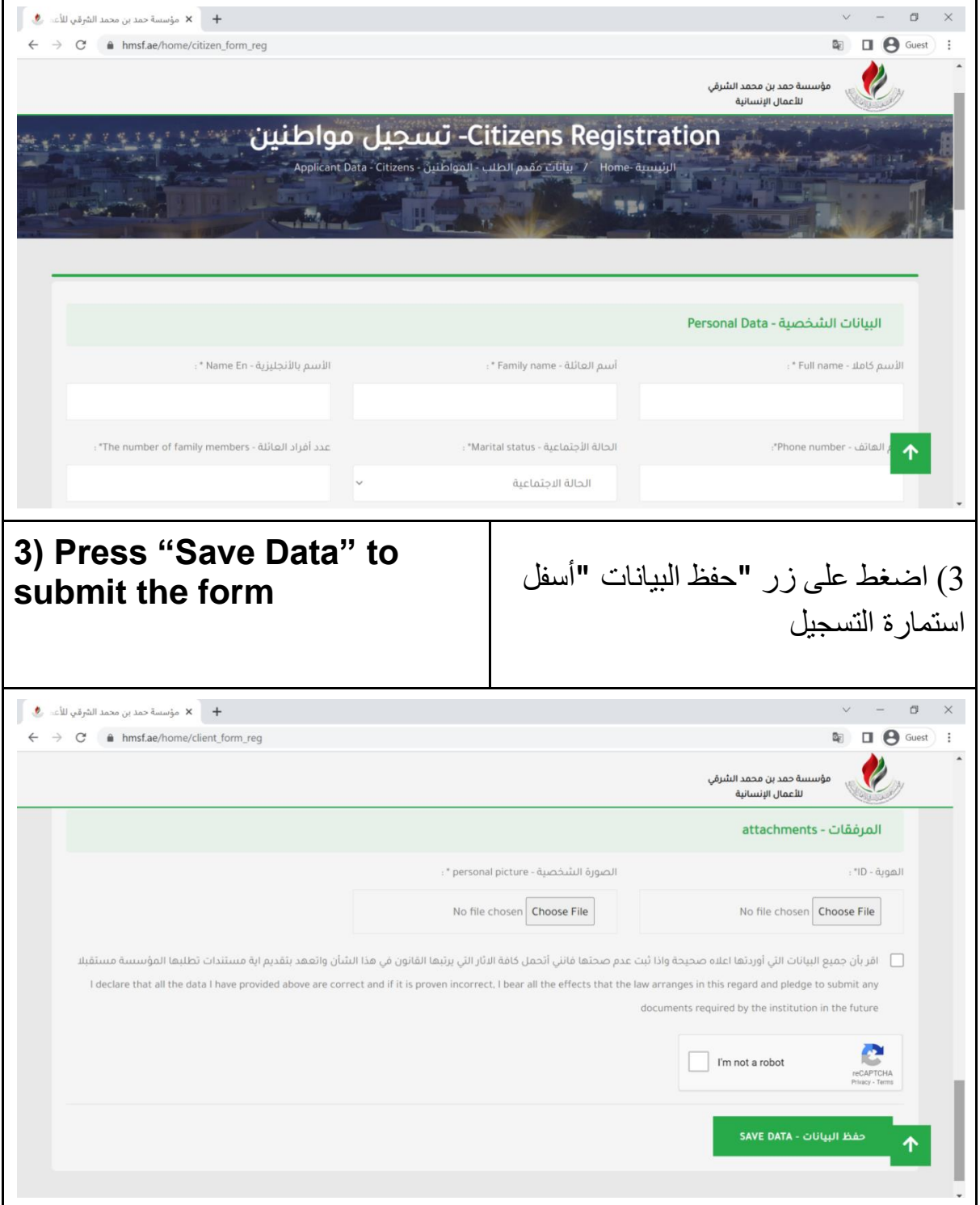

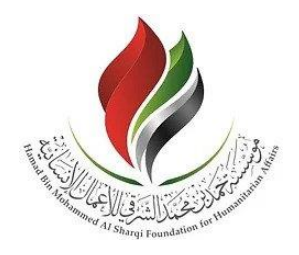

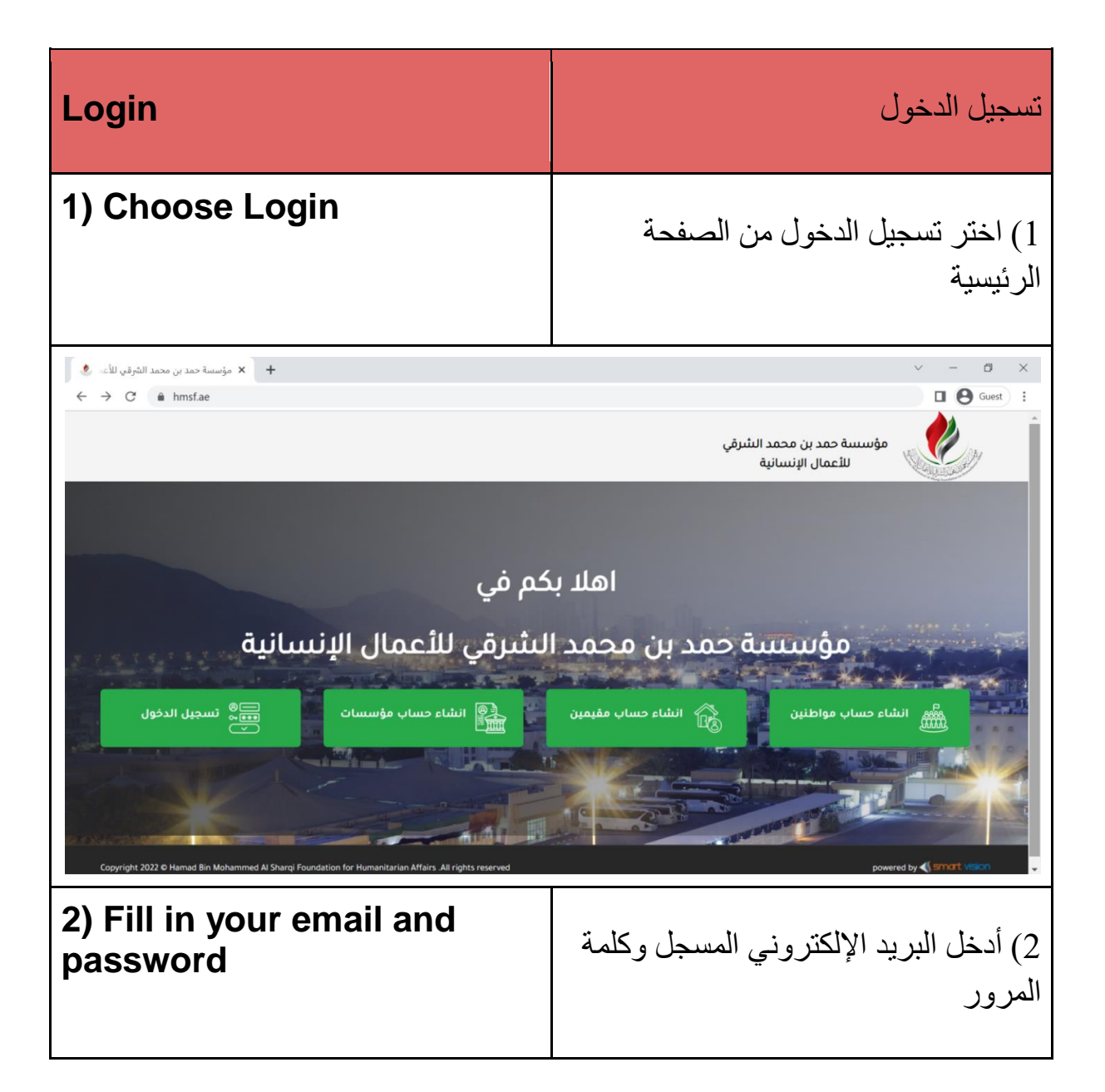

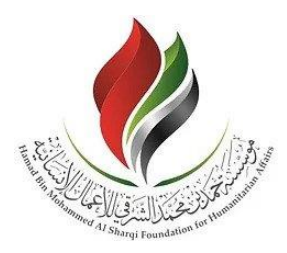

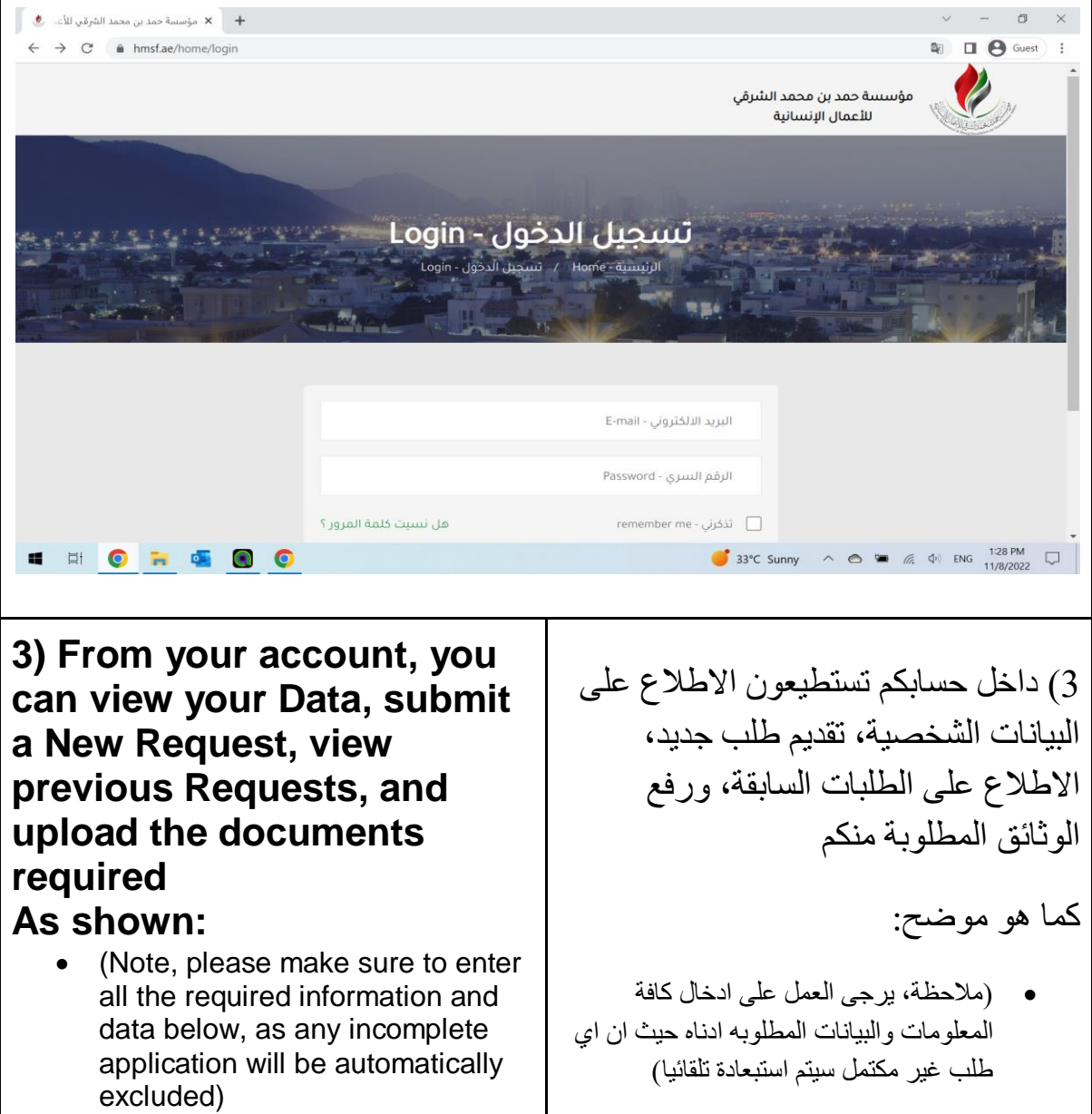

 (Note, if there is more than one beneficiary in the application, if there is more than one school

student, please submit a separate application for each student, as applications that

contain more than one

excluded)

beneficiary will be automatically

( مالحظة، في حال وجود اكثر من مستفيد واحد في الطلب كان يكون هنااك اكثر من طاب مدرسة واحد يرجى تقديم طلب مساعدة منفصل لكل طالب حيث سيتم استبعاد الطلبات التي تحتوي على اكثر من مستفيد تلقائيا(

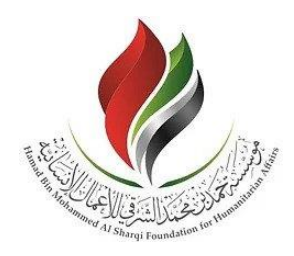

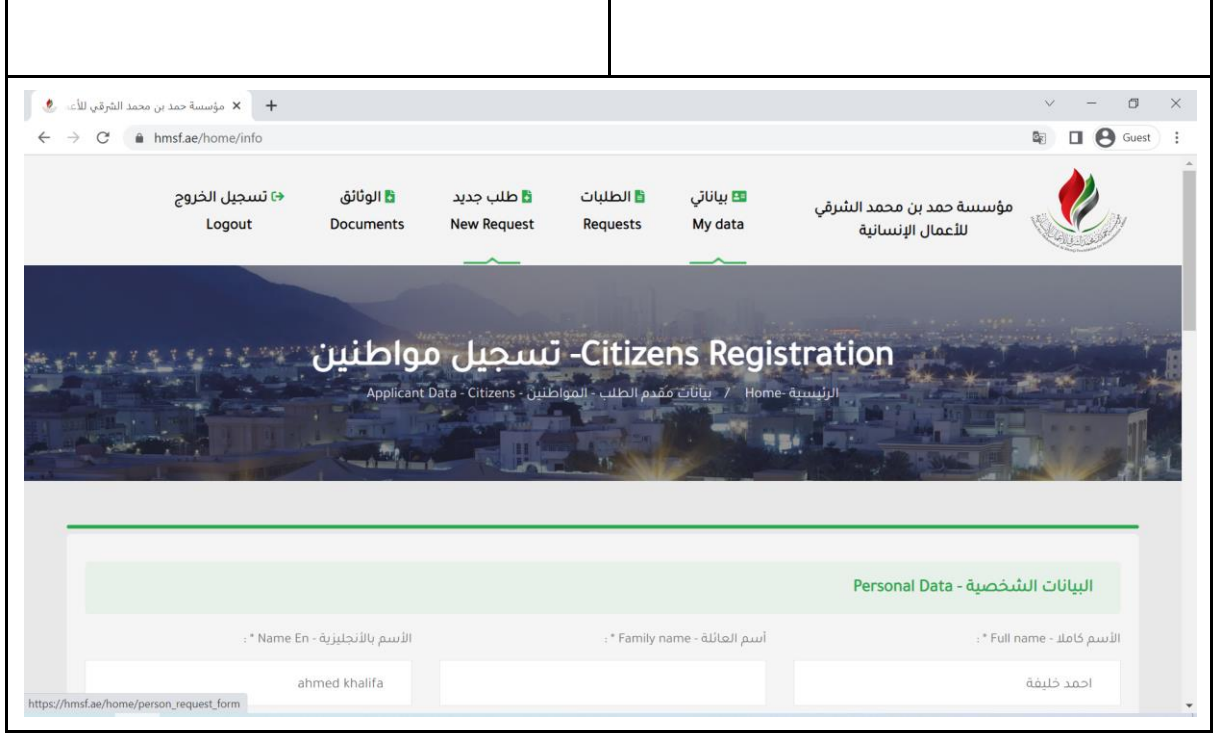

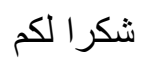

## **Thank You**